## **Planification hebdomadaire**

Rappel : le travail<sup>\*</sup> inclus dans le tableau ci-dessous **se trouve** sur mon site web : **smaltais.ca Au 3<sup>e</sup> onglet** : co-vidéo (covid-19 ...)

Le fonctionnement :

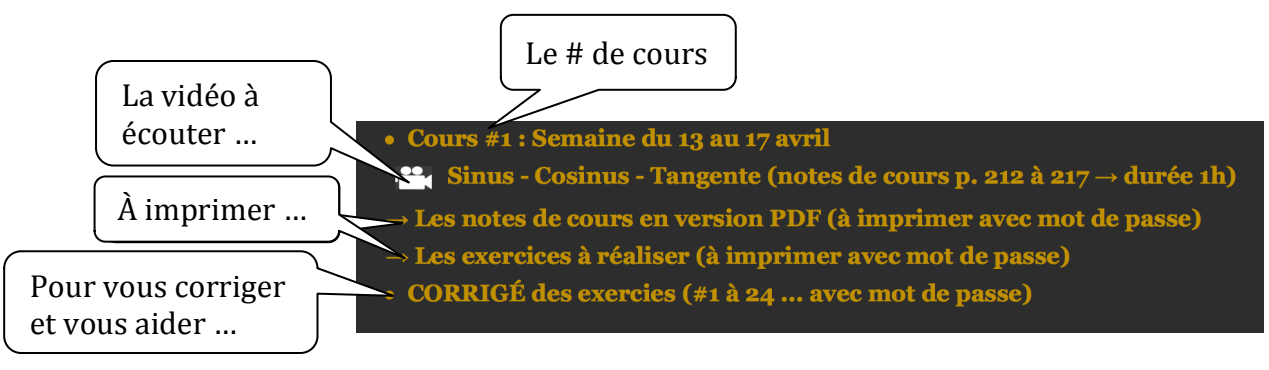

- 1- Imprimer les notes de cours (mot de passe nécessaire).
- 2- Visionner la vidéo et transcrire les notes de cours.
- 3- Imprimer et effectuer les exercices (mot de passe nécessaire).
- 4- Vous corriger ou pour vous guider dans la réalisation des exercices (mot de passe nécessaire)
- \* Conservez tout ce que vous faites (notes de cours et exercices). Le moment venu, je vais mettre un moyen en place afin que vous puissiez me remettre ou me montrer la preuve de la réalisation du travail.

1-2 fois par semaine, vous pourrez avoir accès à moi directement via la plateforme « Teams ». Je serai alors disponible pour des questions plus pointues ou des clarifications. L'horaire des disponibilités sur « Teams » sera acheminé sous peu par l'école (je présume).

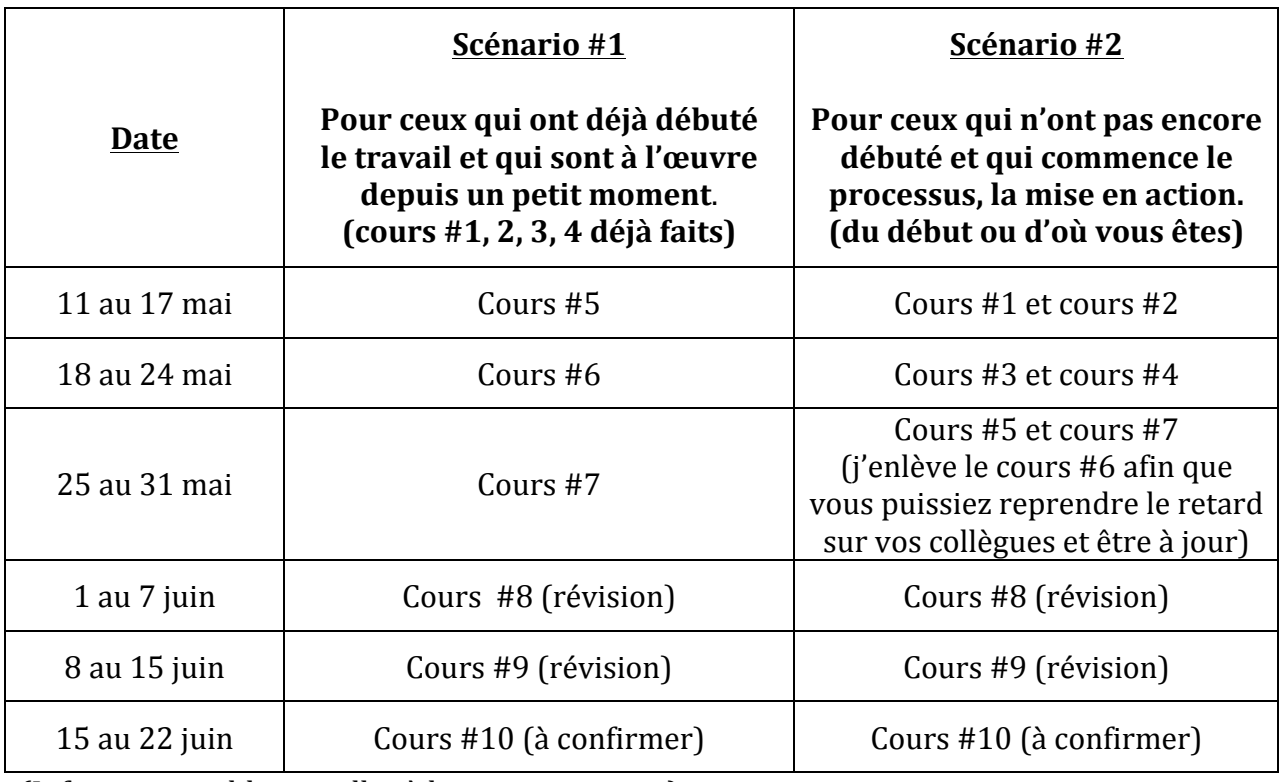

(Information additionnelles à la page suivante...)

Bonjour à tous, nous franchissons une nouvelle étape dans la suite des apprentissages à la maison. Je reprends les propos du Ministre de l'éducation, M. Jean-François Roberge. « Malgré le fait que les écoles secondaires demeurent fermées, l'année scolaire n'est pas pour autant terminée. Les apprentissages doivent tout de même se poursuivre à distance ».

C'est donc dans cette optique que l'ensemble du personnel travaille et que nous mettons en ceuvre une structure qui nous l'espérons permettra de minimiser les impacts négatifs tout en étant bien conscient du défi que représente tout ceci. Les dernières semaines comme les prochaines demandent un grand sens de l'adaptation, autant pour le personnel des écoles secondaires, les jeunes à la maison que les parents.

Depuis 4 semaines, selon mes aptitudes et mes connaissances, j'ai déjà mis en place la formule qui me convient et je l'espère qui convient aussi à mes élèves en math CST secondaire 4. Si vous ou votre enfant avez la moindre question, n'hésitez pas à mon contacter via mon courriel : **stephan.maltais@cslsj.qc.ca** Vous recevrez une réponse dans un délai très court.

## **Tout ce que vôtre enfant doit faire se trouve sur mon site web : smaltais.ca**

Au 3<sup>e</sup> onglet : Co-vidéo (covid-19...)

Pour ceux qui n'ont pas débuté le travail, il y a un mot de passe afin d'ouvrir les documents à imprimer. J'avais transmis ce mot de passe il y a 4 semaines au moment de la mise en place de la structure. Si vous n'avez pas le mot de passe, simplement m'envoyer un courriel, je vous le transmettrai. C'est une manière pour moi de contrôler qui accède aux documents ... ou qui s'engage dans le travail suggéré.

Pour tous les jeunes qui sont déjà à pied d'œuvre, simplement poursuivre, le fonctionnement reste le même. Pour les autres, comme je le disais, vous pouvez me joindre par courriel ou si vous préférez questionner un ami que vous savez s'être mis à la tâche. Il ou elle pourra vous guider ... et vous verrez, tout est très simple pour qui veut bien y mettre un minimum d'effort.

Considérant que plusieurs jeunes sont déjà bien engagés dans tout ce que j'ai proposé comme travail et le fait aussi que d'autres ont tardé à se mettre à l'œuvre. Je vais élaborer 2 scénarios hebdomadaires en tenant compte de cette réalité (voir tableau page suivante). Évidemment, pour ceux qui n'ont pas encore débuté, vous aurez une planification formule « accélérée ».